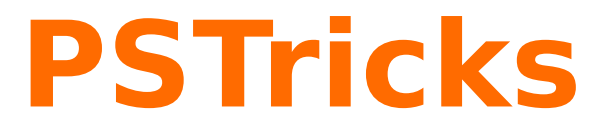

## **News - 2013 new macros and bugfixes for the basic package pstricks**

April 18, 2013

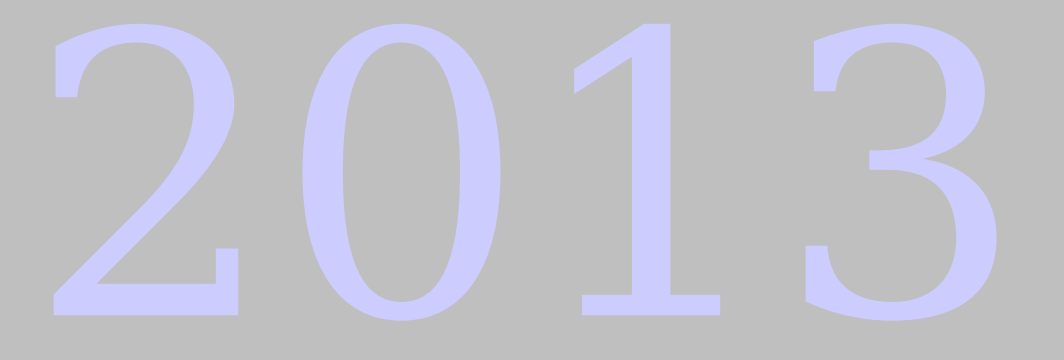

Package author(s): **Herbert Voß**

### **Contents**

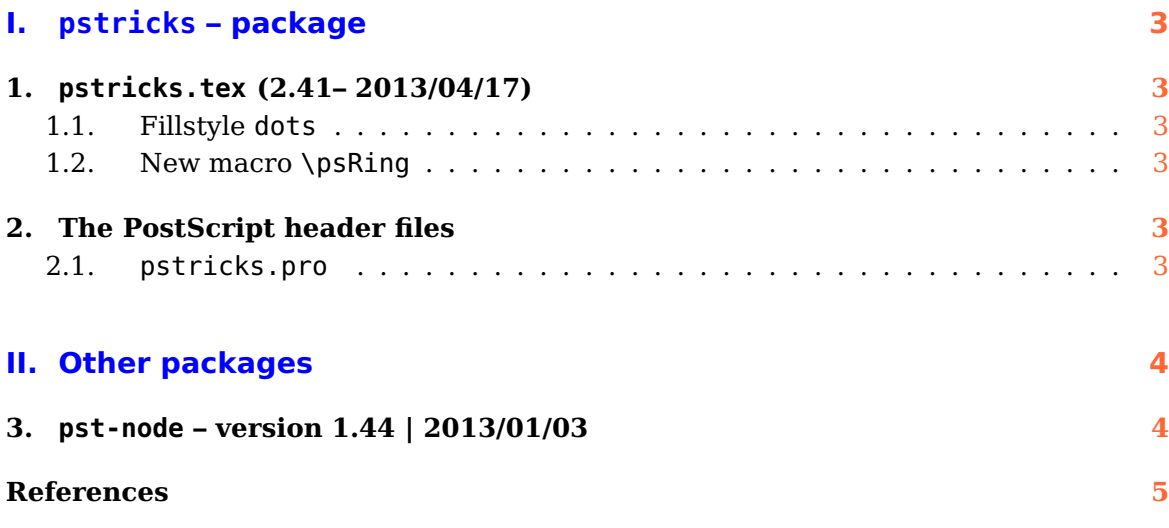

## <span id="page-2-6"></span><span id="page-2-0"></span>**Part I. pstricks – package**

## <span id="page-2-1"></span>**1. pstricks.tex (2.41– 2013/04/17)**

There is a new optional argument pgffunctions for the environment pspicture. With this option one can force the loading of the special pgf PostScript function which in some cases are missing, when using the package auto-pst-pdf and another package which uses pgf macros.

\begin{pspicture}[pgffunctions,...](...)(...)

#### <span id="page-2-2"></span>**1.1. Fillstyle dots**

A fix for the fill style dots to make it work again:

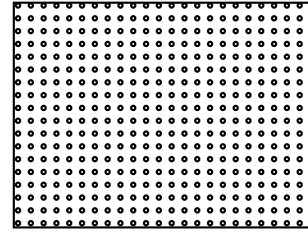

```
\sqrt{p} pspicture(4,3)
\psframe[fillstyle=dots](4,3)
\endpspicture
```
#### <span id="page-2-3"></span>**1.2. New macro \psRing**

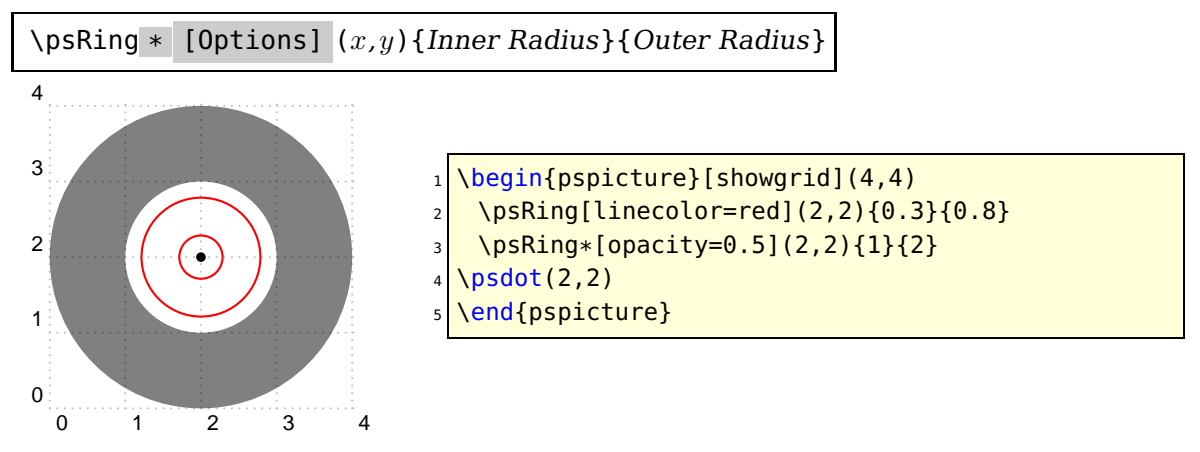

#### <span id="page-2-4"></span>**2. The PostScript header files**

<span id="page-2-5"></span>**2.1. pstricks.pro**

# <span id="page-3-2"></span><span id="page-3-0"></span>**Part II. Other packages**

## <span id="page-3-1"></span>**3. pst-node – version 1.44 | 2013/01/03**

1.27 2013-04-12 - added macro \Cnodeput which takes radius=... into account 1.26 2013-04-09 - added macros \psncurve and \psnccurve for a sequence of nodes created by \curvepnodes

1.25 2012-09-21 - Global node coordinates only with saveNodeCoors

#### <span id="page-4-0"></span>**References**

- [1] Michel Goosens, Frank Mittelbach, Sebastian Rahtz, Denis Roegel, and Herbert Voß. The LAT<sub>E</sub>X Graphics Companion. Addison-Wesley Publishing Company, Reading, Mass., 2007.
- [2] Laura E. Jackson and Herbert Voß. Die Plot-Funktionen von pst-plot. Die TEXnische Komödie, 2/02:27–34, June 2002.
- [3] Nikolai G. Kollock. PostScript richtig eingesetzt: vom Konzept zum praktischen Einsatz. IWT, Vaterstetten, 1989.
- [4] Herbert Voß. Die mathematischen Funktionen von Postscript. Die T<sub>E</sub>Xnische Komödie, 1/02:40–47, March 2002.
- [5] Herbert Voss. PSTricks Support for pdf. [http://PSTricks.tug.org/main.cgi?](http://PSTricks.tug.org/main.cgi?file=pdf/pdfoutput) [file=pdf/pdfoutput](http://PSTricks.tug.org/main.cgi?file=pdf/pdfoutput), 2002.
- [6] Herbert Voß. L<sup>AT</sup>FX Referenz. DANTE lehmanns media, Heidelberg/Hamburg, 2. edition, 2010.
- [7] Herbert Voß. PSTricks Grafik für T<sub>F</sub>X und L<sup>AT</sup>F<sub>X</sub>. DANTE Lehmanns Media, Heidelberg/Hamburg, 6. edition, 2010.
- [8] Herbert Voß. LATEX Quick Reference. UIT, Cambridge/UK, 1. edition, 2011.
- [9] Herbert Voß. PSTricks Graphics for  $\mu T_F X$ . UIT, Cambridge/UK, 1. edition, 2011.
- [10] Michael Wiedmann and Peter Karp. References for TFX and Friends. [http://www.](http://www.miwie.org/tex-refs/) [miwie.org/tex-refs/](http://www.miwie.org/tex-refs/), 2003.

### **Index**

auto-pst-pdf , [3](#page-2-6) \Cnodeput , [4](#page-3-2) \curvepnodes , [4](#page-3-2) dots , [3](#page-2-6) Environment pspicture, [3](#page-2-6) Keyvalue dots , [3](#page-2-6) Keyword pgffunctions , [3](#page-2-6) Macro \Cnodeput , [4](#page-3-2) \curvepnodes , [4](#page-3-2) \psnccurve , [4](#page-3-2) \psncurve , [4](#page-3-2) \psRing \* , [3](#page-2-6) Package auto-pst-pdf , [3](#page-2-6) pgffunctions , [3](#page-2-6) \psnccurve , [4](#page-3-2) \psncurve , [4](#page-3-2) pspicture , [3](#page-2-6) \psRing \* , [3](#page-2-6)